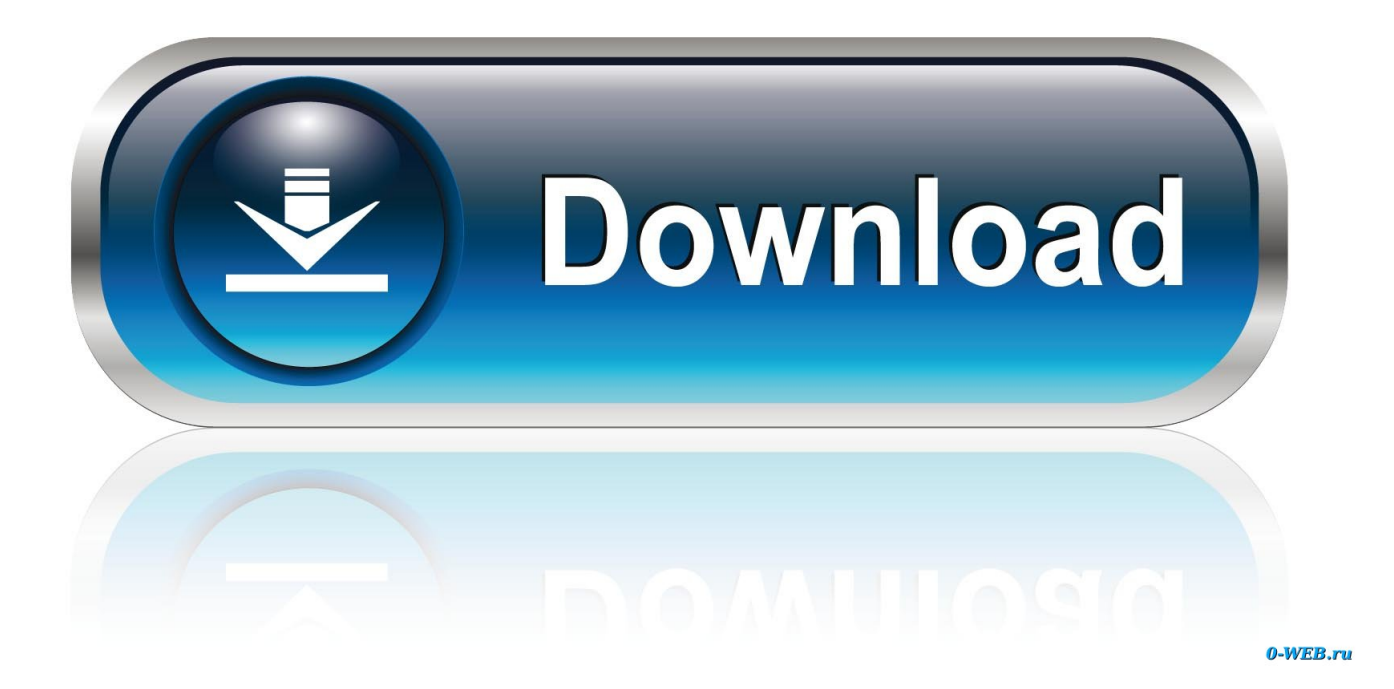

## [How To Clear Chats In Skype For Business Mac Osx](https://tiurll.com/1ub6by)

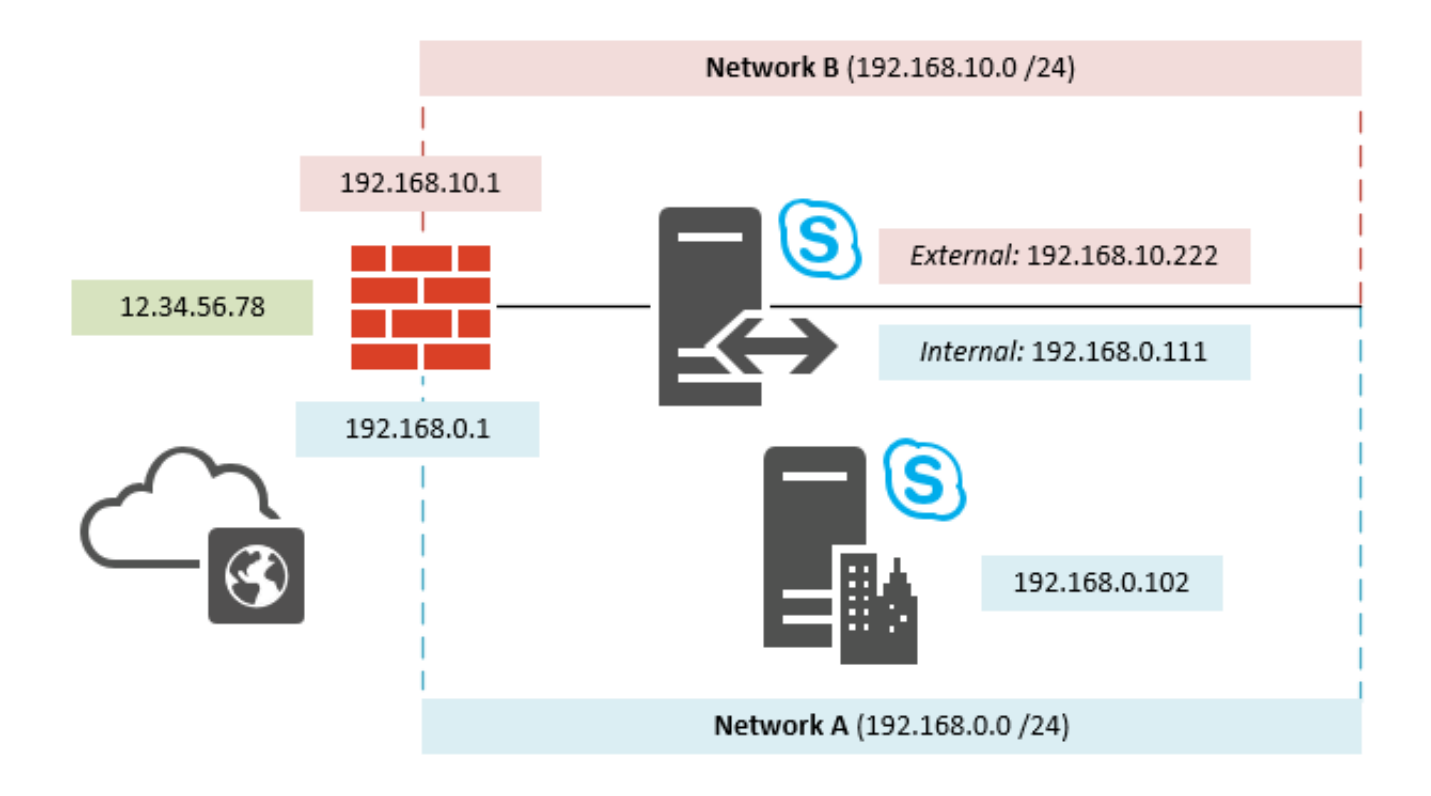

[How To Clear Chats In Skype For Business Mac Osx](https://tiurll.com/1ub6by)

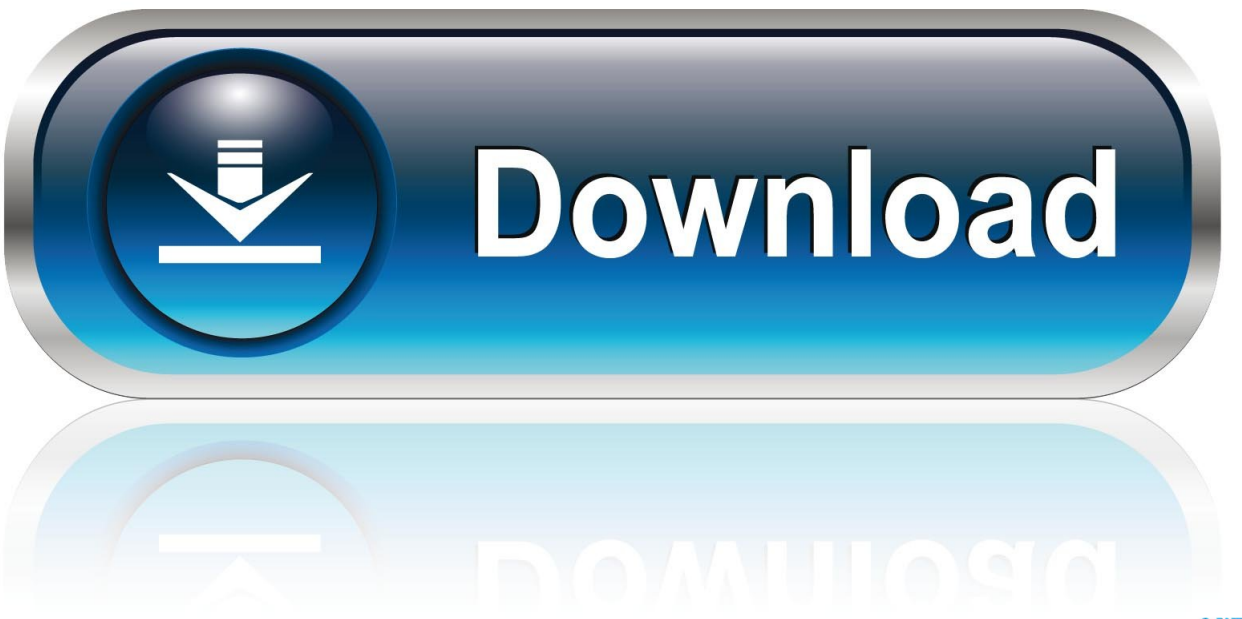

0-WEB.ru

So by the end of the day there's only me left And the next morning I have to recreate the chat session.

- 1. how to clear all chats in skype for business
- 2. how to clear skype for business chat history

Or choose another OS ULi SATA/RAID Controller (M1573) overview ULi SATA/RAID Controller (M1573) We don't have a home url yet, but you can find it using.. Skype: How Do I See My Chat History in Skype for Mac OS X? Skype: How Do I Feb 12, 2018 - This reply was splitted from this thread in the Skype for consumer Community.. Microsoft's Skype is one of the favorite text/voice and app works over cross-platforms like Windows, Mac, Android, iOS and Windows Phone smart devices.

## **how to clear all chats in skype for business**

how to clear all chats in skype for business, how to clear all chats in skype, how to clear skype for business chat history, clear chats skype for business mac [Trance Vst Free Download](https://pensive-babbage-c3b43c.netlify.app/Trance-Vst-Free-Download)

You can also try searching for the latest driver in Windows 98 1 0 5 8 Windows 2000 1.. Skype let you allow to communicate with your contacts through text, voice, or video.. How can I make a persistent chat session? Using Lync 14 0 9 for Mac [Gratis](http://blograilematch.unblog.fr/2021/03/09/gratis-album-the-script-no-sound-without-silence-indowebster/) [Album The Script No Sound Without Silence Indowebster](http://blograilematch.unblog.fr/2021/03/09/gratis-album-the-script-no-sound-without-silence-indowebster/)

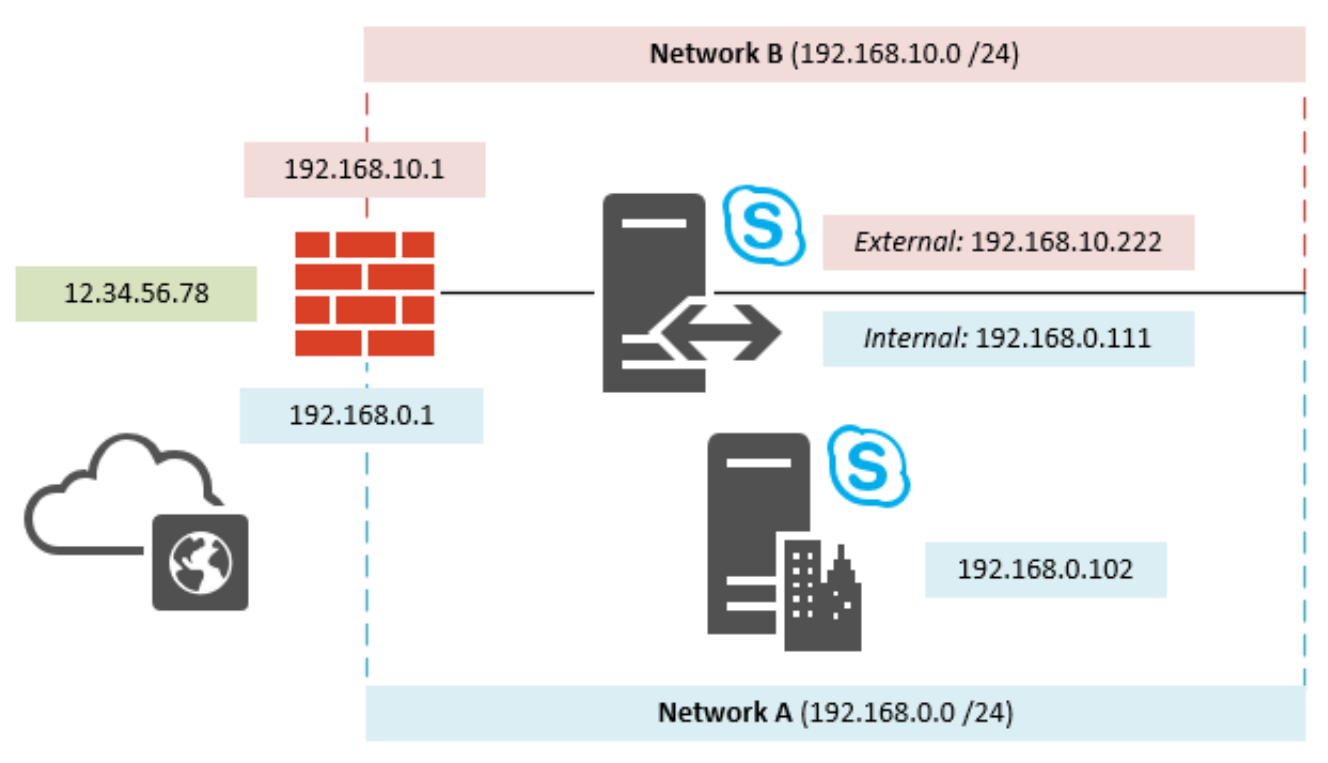

[Driver Solution Pack 12 Free Download Rar](https://mikenwieli.over-blog.com/2021/03/Driver-Solution-Pack-12-Free-Download-Rar.html)

## **how to clear skype for business chat history**

## [Chandan kannada Serienschauspieler](https://vigilant-spence-46c709.netlify.app/Chandan-kannada-Serienschauspieler)

 Then we can have a group chat But as soon as anyone disconnects, they are removed from the chat - even after they reconnect.. Better graphics card for mac late 2013 This huge difference in performance comes from the iMac Pro's dedicated HEVC

encoding and decoding hardware built into the Vega 56 graphics card, which the Mac Pro lacks. [hdmi to 3 rca cable youtube](https://elegant-volhard-5a251c.netlify.app/hdmi-to-3-rca-cable-youtube-download-for-mac-os-x) [download for mac os x](https://elegant-volhard-5a251c.netlify.app/hdmi-to-3-rca-cable-youtube-download-for-mac-os-x)

[der Hexer 3 wilde Jagd prima offizielle Spielanleitung pdf download](https://billmeyer.doodlekit.com/blog/entry/13824275/der-hexer-3-wilde-jagd-prima-offizielle-spielanleitung-pdf-download)

Skype allows users to contact each other through phone calls, computer video Differs slightly depending upon if you use Windows, Mac or mobile phone.. I also wanted to test H 265 or HEVC This is one of the latest compression methods that Apple and many others are using to lower file sizes while retaining the same quality.. I open a chat to one person, then click on 'invite by name or phone number' and add each user one at a time.. Skype for Business for Mac Updated: August 22, 2018 Latest issues added or updated.. 3 0 2 Windows Vista x64 6 3 0 2 Windows 7 6 3 0 2 Windows 7 x64 1 0 5 8 We haven't got the driver download link for your operating system Windows 7.. We only use Lync in the office since Skype is blocked for security reasons (don't ask).. 0 0 4 Windows XP 1 0 0 4 Windows XP x64 1 0 5 8 Windows Server 2003 1 0 0 3 Windows Server 2003 x64 unknown Windows Vista 6.. Eventually I get bored of doing the same thing again and again and stop talking to my team. 773a7aa168 [Adobe Acrobat Pro Dc Help](https://vst-plugin-camelphat3-download.simplecast.com/episodes/adobe-acrobat-pro-dc-help)

773a7aa168

[Gtd Programs For Mac](http://dipraliza.blo.gg/2021/march/gtd-programs-for-mac.html)